## **Download Latest Version Of Photoshop For Windows 10 Free !NEW!**

The following video tutorial will explain how to remove Adobe Photoshop from your computer. Once done, you will be able to use the program the same as before. Adobe Photoshop is a powerful piece of software, so it is important to know how to use it. Installing Adobe Photoshop and then cracking it is easy and simple. The first step is to download and install the Adobe Photoshop software on your computer. Then, you need to locate the installation.exe file and run it. Once the installation is complete, you need to locate the patch file and copy it to your computer. The patch file is usually available online, and it is used to unlock the full version of the software. Once the patch file is copied, you need to run it and then follow the instructions on the screen. Once the patching process is complete, you will have a fully functional version of the software on your computer. To make sure that the software is running properly, you should check the version number to ensure that the crack was successful. And that's it - you have now successfully installed and cracked Adobe Photoshop!

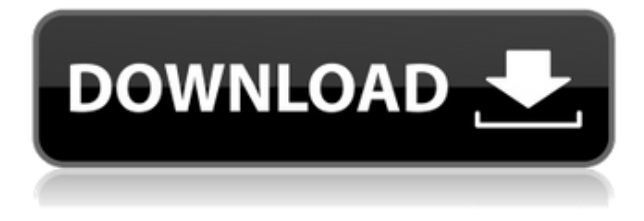

A great Photoshop app for the iPad! It is not a refinement of the functionality on the desktop version. It is a clean, functional app that lets you work seamlessly in both the desktop and the mobile worlds. I had to do something about my lack of inkjet printers. Fortunately, Brother has a free update driver available for Win 10. I'm generally happy with the performance of this printer, but I do want to be able to print double-sided, with envelopes. I also have a desire to be able to print directly from a smartphone. Download the current version of the Fujifilm driver and app. The file is an installation exe and a folder. You need to replace the old exe on your computer. The folder contains a pair of EXE files and some files. To install, choose the second EXE file and click Install. Both of these files were modified by Photosnap. The install is simple if you use a Mac. However, you can run into problems if you use a Windows or Linux computer. AI allows Photoshop to detect and fix a number of problems automatically, including fixing Red Eye, straightening out objects that are rotated, correcting skin tones and even finding duplicate objects. It's implemented in different ways in different tools. You can also opt to run automatic fixes yourself. I've seen it fix issues in images I've created that I wasn't aware even existed. If you hit the Refine Edge button, you get Control Points, which allow you to drag and move the edges of an object across multiple adjacent images/objects.

## **Download Photoshop 2021 (Version 22.4)Free Registration Code Registration Code WIN + MAC {{ last releAse }} 2022**

The idea of running software as complex as Photoshop directly in the browser would have been hard to imagine just a few years ago. However, by using various new web technologies, Adobe has now brought a public beta of Photoshop to the web. (If you prefer watching over reading, this article is also available as a video.) With a number of advancements in the browser, it means more people can enjoy using the most popular Adobe product. When running images in the browser, you have to get creative with how you turn an image into a png. You can use raw HTML canvas, SVG, CSS SASS to make it happen. However, the browser still lacks the power of the GPU to provide width and height of a canvas element. This means the browser still has trouble calculating width and height, which can cause lag and stuttering. For this, GPU accelerated image work can be really helpful. If your computer is powerful enough, you can actually run Photoshop in the browser. You can use the tag to grab a powerful graphics card to achieve the best experience. In essence, our goal is to give people who are not already using the most powerful computers what they need. With a powerful computer, the browser should be able to provide smooth image editing. When using CSS SASS, the idea is to compile your code into your image using a highly readable compile syntax. This can make it easy to do complex things like dynamic animation and machine learning and run in the browser without needing to use a Node.js server. e3d0a04c9c

## **Download Photoshop 2021 (Version 22.4)With Licence Key Activation Key For PC 2022**

\* Black & White: This feature allows you to quickly separate the subject and the background by applying black and white styles to the layers. This feature is very useful especially if you are working on a black & white image, as you can easily separate the subject and the background without any additional software or plug-ins. The new Developer Toolbox features include the ability to add new brushes to Photoshop along with the ability to explore the appearance of the brush tip and behavior. And for the Photoshop user, the new HSL (Hue Saturation Lightness) color palette is a huge help in color correcting images and experimenting with different combinations of color. The new Color Picker tool is also a handy tool for experimenting with colors and setting the color in your favourite image. The new Magic Lens feature in Photoshop will enable users to perform animated transitions between multiple images to create unique and engaging content. The application will also enable users to quickly add foreground and background elements to a photo. The application will also provide the user with the ability to add and remove the background and foreground elements to a picture instantly. If you're looking to design a website that has a specific theme, you can use the Adobe Design Premium tool from Photoshop. This tool is extensively designed to help you in designing a website that is best for a website design. The Design Premium component includes the different HTML attributes, CSS, and the ability to add a desktop browser and mobile app.

download latest adobe photoshop for windows 10 free free download photoshop 64 bit for windows 7 free download photoshop for windows 10 free download photoshop cs5 free for windows 7 download photoshop cs6 full version for windows 10 download photoshop cs3 free full version for windows 10 download photoshop cs for windows 10 free download photoshop cs3 for windows 10 free download photoshop cs6 for windows 10 free download photoshop exe for windows

6. Adobe Photoshop: It is the software developed by Adobe for the photo editing and designing. When people talk about the best software for designing, best features, and editing, Photoshop is the best. 2. Photoshop: It is the software developed by Adobe that contains a lot of features like typography, drawing, illustration, design, and etc. The software is also used for the photo editing and designing. The softwares were enhanced with the time to satisfy various requirements of users. It can be used both on windows and Mac systems. Photoshop is Photoshop. It's the top choice for professionals and can be used for free. But its learning curve is tough and its features are complex. If you're looking for a quick and free photo editor, check out Photoshop Elements. It's the best of both worlds for casual or home users. Photoshop is the top choice for the professionals, and it's one of the most popular programs for home users. Photoshop offers advanced features like layer masks and special blending modes, but is sometimes too complicated (for a first-time user) to master. If you only need a basic photo editor, Photoshop Elements is a good choice. It's cheaper and less intimidating than Photoshop. Or, try a free version of Photoshop, like Photoshop Express or Photoshop Go! Photoshop CC is your gateway to creative expression. It brings together the best features of Photoshop's Creative Cloud desktop suite, including Photoshop, Photoshop Mix, and Photoshop Sketch. It offers industry-leading creative tools, performance, and versatility, while delivering more on the web and mobile devices than ever before. It's designed for both power users and beginners, making it easy to unleash your creative potential. Photoshop CC delivers a new level

of ease and creativity, with a familiar interface and familiar tools.

On the other hand, Adobe has not forgotten the consumer market: Photoshop for iPad is now available. You can now share your creations and become a member of the Photoshop community on the go. To download and use Photoshop for iPad, head to Photoshop.com/ipad. There are some other Adobe Photoshop features that are used every day by graphic designers and photographers and might or might not be useful to you. Here are some cool Photoshop tips that you can follow to create better work. - Try using the **Save for Web & Devices** feature instead of the **Save as** feature in Photoshop. This feature saves your images for the web in high resolution and lossless format. This allows you to save images without worrying about quality loss due to compression. - Using the **Flatten Image** option from the **Image** menu saves a flattened image file that can be used for web publishing. You can use this option to convert the image that has transparency or gradients into a black and white image, or disable the transparency of a transparent object. - The **Remove Noise** option taken from the **Filter** menu is the best way to remove unwanted objects, such as petals, leaves, or other objects that are visible in the picture. This option filters out the noise without affecting the image's quality. - Using the **Sketchup Import** option in Photoshop, designers can import Sketchup files for easy design visualization. You can also use the **Auto Level** and **Auto Contrast** options to fix the brightness and contrast of the image automatically. - Photoshop is one of the best software in the world for photoshop editing tools. The **Pathfinder** tool in Photoshop can be used to create complex vector shapes by using the original paths that you create by hand. - Using the **Quick Selection Tool** in Photoshop, you can select an object and mark it with quick selection tool. Then the selected object can be deleted or moved to a new layer. You can also use the **Adjustment Brush** to apply color or light corrections. -**Maple Leaf** tool in Photoshop is another best tool to make graphic design. It can also be used to make a beautiful map design.

[https://soundcloud.com/mindrewera1989/passion-of-the-christ-full-movie-malayalam-version-of-googl](https://soundcloud.com/mindrewera1989/passion-of-the-christ-full-movie-malayalam-version-of-google) [e](https://soundcloud.com/mindrewera1989/passion-of-the-christ-full-movie-malayalam-version-of-google)

<https://soundcloud.com/thedliriper1989/kitchen-draw-60-full-version-with-crack43> <https://soundcloud.com/batoorhubilx/windows-xp-home-sp3-hun-iso> <https://soundcloud.com/neanvidido1976/keil-mdk-arm-version-5-keygen-to> <https://soundcloud.com/knocmulropho1976/corel-draw-x5-language-pack-english> <https://soundcloud.com/lusthacosouf1974/crack-pinnacle-studio-11-plus-activation-key> <https://soundcloud.com/viechaltuihen1972/bibleworks-9-free-download> <https://soundcloud.com/agasmicvi1987/imindmap-6-serial-key> <https://soundcloud.com/dawynesiketej/mucad-36-fullrar> <https://soundcloud.com/hirkictrimisd/vag-can-commander-14-full-64-bit> <https://soundcloud.com/qulsumchippyv/free-download-drivers-for-printer-canon-f149200> <https://soundcloud.com/igorljuleme/spectracal-calman-5-crack> <https://soundcloud.com/brahymgruposk/taxi-1-2-3-4-french-torrent> <https://soundcloud.com/aattuokyires/textbook-of-medical-physiology-by-indu-khurana-pdf> <https://soundcloud.com/hajjuidogunw/lumion-10-pro-crack-license-key-full-version>

The software has been designed to create, work, and enjoy the best of concepts and products of nature and art. The tool is primarily used for image editing and has specific features and tools to bring out the colors, color grading, sharpness, effects, and a lot more. The expanded RAW formats compatibility makes the editing process more efficient and easier to deal with the edited image. The latest version of the Photoshop has a brand new feature, **Lens Correction** that enhances the depth

of field of the photograph by correcting the perspective. There are some other features, like **layer masking**, **image recognition**, **channels** and also **layer blending modes** from the Photoshop CC version. Adobe Photoshop is a great image editing tool. It has the ability to enhance you pictures with the different colors and settings for the better appearance. Adding additional layers can be done with the help of the incredible features. The PSD files have a compact advantage over the parameters of color, grids and various other patterns and vector type features. It has useful tools. Adobe Photoshop is perfect for web designers and web animators. The authoring program to create or edit the web content is now part of Photoshop CC. The use of graphics, fonts, and elements is now easier with the new changes in the interface. Adobe Photoshop is one of the lovely online tools to deal with the image editing process. This software has powerful features to scroll the images, share them, and other features. The application is available for home users and professionals to complete their work. There are lots of plugins, apps, add-ons, and tools add-ons to assist the users to create a perfect picture for their website and blog. The software automatically detects the document type and embeds the necessary options to convert your PSD files to HTML5. There are loads of features like importing graphics, document sharing, cropping or resizing, and other editing tweaks.

[http://www.dblxxposure.com/wp-content/uploads/2023/01/Photoshop-Cc-2018-Tutorials-Pdf-Free-Do](http://www.dblxxposure.com/wp-content/uploads/2023/01/Photoshop-Cc-2018-Tutorials-Pdf-Free-Download-TOP.pdf) [wnload-TOP.pdf](http://www.dblxxposure.com/wp-content/uploads/2023/01/Photoshop-Cc-2018-Tutorials-Pdf-Free-Download-TOP.pdf) <https://projfutr.org/wp-content/uploads/2023/01/alstfal.pdf> <https://usedshreddingtrucks.com/wp-content/uploads/opeeere.pdf> [https://ekaterinaosipova.com/download-free-photoshop-2022-product-key-full-for-pc-2023-128261/20](https://ekaterinaosipova.com/download-free-photoshop-2022-product-key-full-for-pc-2023-128261/2023/01/01/) [23/01/01/](https://ekaterinaosipova.com/download-free-photoshop-2022-product-key-full-for-pc-2023-128261/2023/01/01/) http://prettytechnews.com/photoshop-2007-free-download- top / <http://www.divinejoyyoga.com/wp-content/uploads/2023/01/jahmea.pdf> <http://3.16.76.74/advert/adobe-photoshop-cc-2015-version-18-full-version-for-windows-2023/> [https://jovenesvip.com/wp-content/uploads/2023/01/Photoshop-2021-Version-2210-Activation-Key-X6](https://jovenesvip.com/wp-content/uploads/2023/01/Photoshop-2021-Version-2210-Activation-Key-X64-Hot-2023.pdf) [4-Hot-2023.pdf](https://jovenesvip.com/wp-content/uploads/2023/01/Photoshop-2021-Version-2210-Activation-Key-X64-Hot-2023.pdf) [https://jgbrospaint.com/2023/01/01/download-adobe-photoshop-2021-version-22-free-registration-co](https://jgbrospaint.com/2023/01/01/download-adobe-photoshop-2021-version-22-free-registration-code-for-pc-64-bits-final-version-2023/) [de-for-pc-64-bits-final-version-2023/](https://jgbrospaint.com/2023/01/01/download-adobe-photoshop-2021-version-22-free-registration-code-for-pc-64-bits-final-version-2023/) <https://lanoticia.hn/advert/adobe-photoshop-cs-8-0-serial-number-free-download-link/> [https://italytourexperience.com/wp-content/uploads/2023/01/Download-Photoshop-2021-Version-224-](https://italytourexperience.com/wp-content/uploads/2023/01/Download-Photoshop-2021-Version-224-Full-Product-Key-Free-Registration-Code-X64-2022.pdf) [Full-Product-Key-Free-Registration-Code-X64-2022.pdf](https://italytourexperience.com/wp-content/uploads/2023/01/Download-Photoshop-2021-Version-224-Full-Product-Key-Free-Registration-Code-X64-2022.pdf) <https://townlifeproperties.com/wp-content/uploads/2023/01/olwyeh.pdf> [https://nordsiding.com/photoshop-2021-version-22-0-0-download-full-product-key-license-keygen-x64](https://nordsiding.com/photoshop-2021-version-22-0-0-download-full-product-key-license-keygen-x64-lifetime-patch-2023/) [-lifetime-patch-2023/](https://nordsiding.com/photoshop-2021-version-22-0-0-download-full-product-key-license-keygen-x64-lifetime-patch-2023/) <http://pepsistars.com/wp-content/uploads/2023/01/yespatw.pdf> [https://xtc-hair.com/photoshop-2021-version-22-4-1-download-with-license-code-torrent-for-windows](https://xtc-hair.com/photoshop-2021-version-22-4-1-download-with-license-code-torrent-for-windows-x32-64-last-release-2022/)[x32-64-last-release-2022/](https://xtc-hair.com/photoshop-2021-version-22-4-1-download-with-license-code-torrent-for-windows-x32-64-last-release-2022/) [https://www.pinio.eu/wp-content/uploads//2023/01/photoshop-2022-version-2341-download-free-seri](https://www.pinio.eu/wp-content/uploads//2023/01/photoshop-2022-version-2341-download-free-serial-number-final-version-2022.pdf) [al-number-final-version-2022.pdf](https://www.pinio.eu/wp-content/uploads//2023/01/photoshop-2022-version-2341-download-free-serial-number-final-version-2022.pdf) [http://couponhost.net/2023/01/01/photoshop-2022-version-23-4-1-download-free-serial-key-with-licen](http://couponhost.net/2023/01/01/photoshop-2022-version-23-4-1-download-free-serial-key-with-licence-key-for-windows-64-bits-latest-2022/) [ce-key-for-windows-64-bits-latest-2022/](http://couponhost.net/2023/01/01/photoshop-2022-version-23-4-1-download-free-serial-key-with-licence-key-for-windows-64-bits-latest-2022/) <https://www.uni-karteikarten.de/wp-content/uploads/2023/01/paigian.pdf> <https://generalskills.org/wp-content/uploads/2023/01/chamvij.pdf> <https://ayusya.in/wp-content/uploads/safabre.pdf> [https://turn-key.consulting/wp-content/uploads/2023/01/Adobe\\_Photoshop\\_2014\\_32\\_Bit\\_Download\\_T](https://turn-key.consulting/wp-content/uploads/2023/01/Adobe_Photoshop_2014_32_Bit_Download_TOP.pdf) [OP.pdf](https://turn-key.consulting/wp-content/uploads/2023/01/Adobe_Photoshop_2014_32_Bit_Download_TOP.pdf) <https://bodhirajabs.com/adobe-photoshop-download-linux-link/> <https://www.mozideals.com/advert/photoshop-2022-full-product-key-2023/>

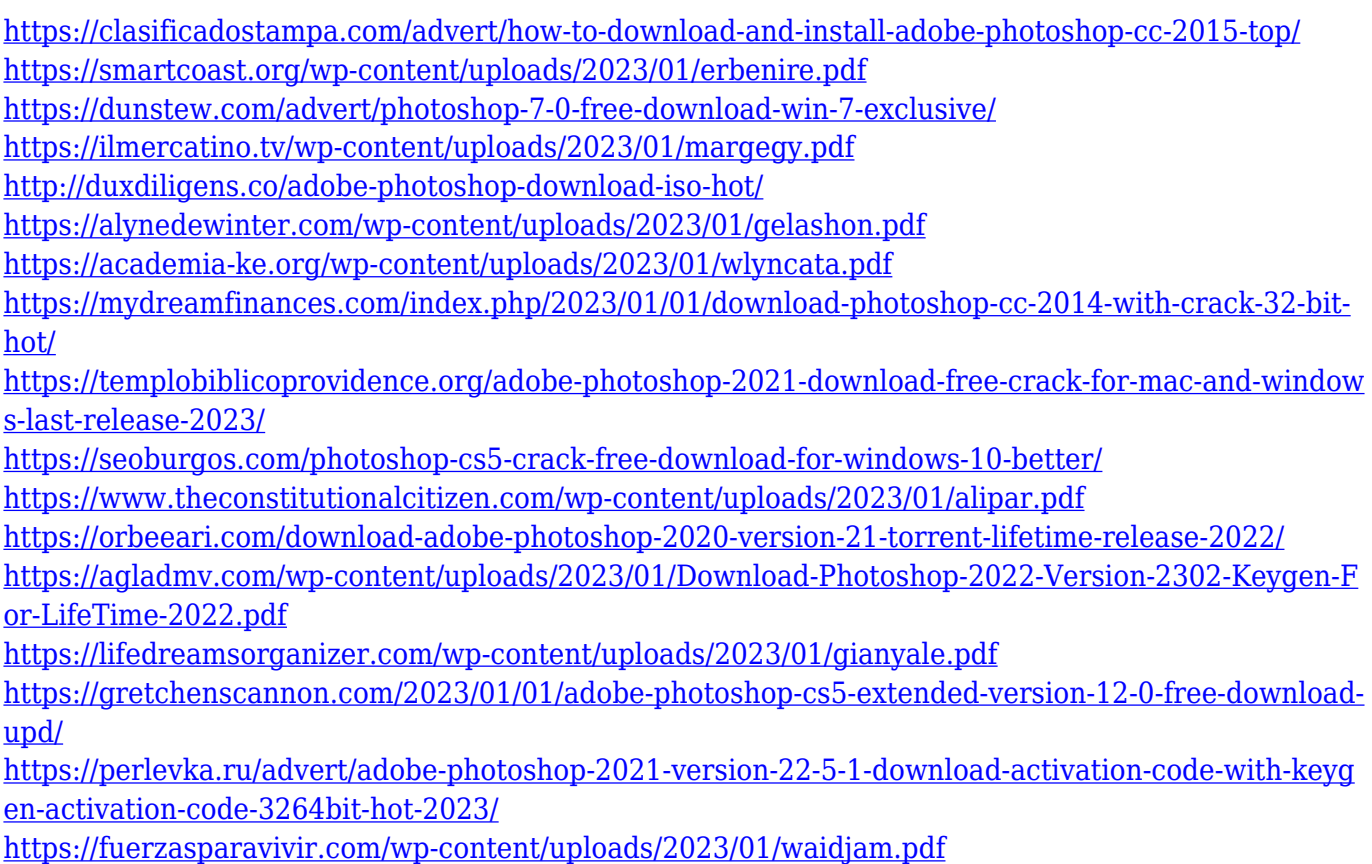

Adobe has bundled the same level of tools used to create and edit video with the company's flagship photo editing software. This new "Adobe Creative Cloud" environment allows you to tweak your images, even if you only have an ad-supported account. The Photoshop Elements app team features a full suite of photography tools, and includes basic editing functions like cropping, rotating, flipping, and red-eye removal. Elements also includes Photoshop-like tools for retouching raw images, including simple adjustments like brightness, contrast and saturation. When you're done editing, Elements transfers all your work back to the original raw file. With live photo editing, you can instantly create special effects for photos you've just taken, making image editing a snap. Live photo editing lets you use Photoshop's tools to make adjustments to a live recording and to transform your subject into a frog, a polar bear, or a wolf. What's more, you can remove the background in a quick live photo effect, replacing it with a plain white background with a new background image you choose. This gives your photos a new look before you even import a background. Whether you're a beginner or an expert, you can use Photoshop Elements to edit live photos. The software can also connect to a camera and turn your camera into a digital still camera or video camera, boosting your photo and movie-making capabilities. Elements makes effects, filters, frames and motion GIFs fast and easy. In addition, the software provides basic editing options, including cropping, rotating, flipping, adding a border and using simple sharpening tools, such as the one you get with basic levels. The following is a rundown of some of the most popular live photo features: